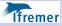

| Hadoop –<br>Spark<br>Overview<br>J. Allemandou |                                      |
|------------------------------------------------|--------------------------------------|
| Generalities<br>Hadoop Spark<br>Demo           | Apache Hadoop & Spark – What is it ? |

Joseph Allemandou

JOALTECH

17 / 05 / 2018

(ロ)、(型)、(E)、(E)、 E) の(の)

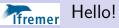

Hadoop – Spark Overview

#### J. Allemandou

Generalities Hadoop Sparl Demo

#### Joseph Allemandou

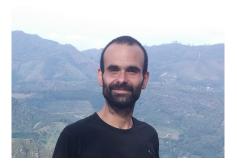

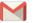

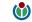

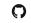

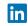

◆□▶ ◆□▶ ◆臣▶ ◆臣▶ 臣 の�?

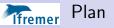

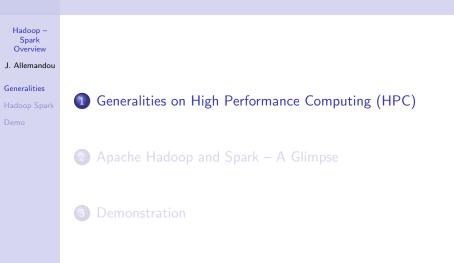

# More computation power: Scale up vs. scale out Ifremer Hadoop -Spark Overview Scale Up Scale out J. Allemandou Generalities \_

# More computation power: Scale up vs. scale out

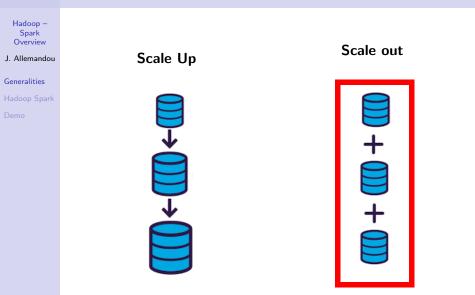

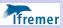

### Parallel computing

#### Hadoop – Spark Overview

J. Allemandou

Generalities Hadoop Spark

Demo

Things to consider when doing parallel computing:

- Partitioning (tasks, data)
- Communications
- Synchronization
- Data dependencies
- Load balancing
- Granularity
- 10

Livermore Computing Center - Tutorial

▲ロト ▲帰ト ▲ヨト ▲ヨト 三日 - の々ぐ

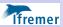

### Looking back - Since 1950

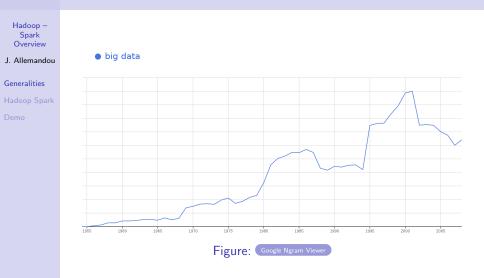

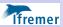

### Looking back - Since 1950

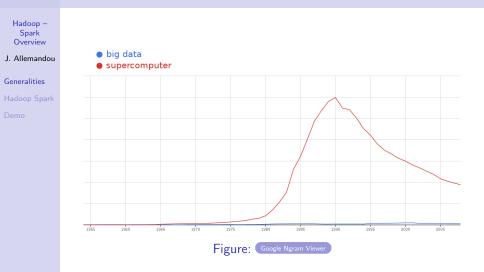

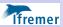

### Looking back - Since 1950

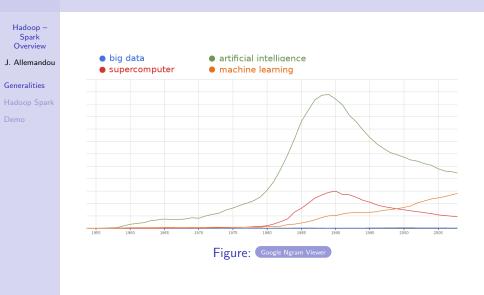

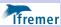

### Looking back - Recent times

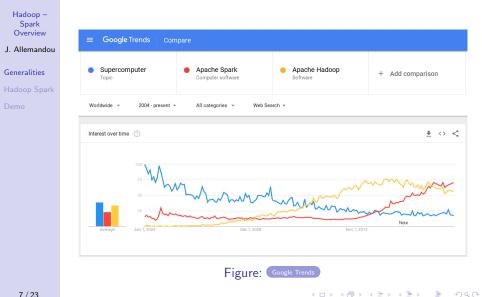

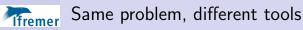

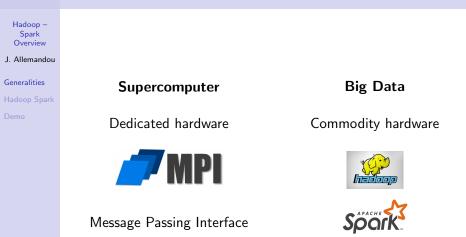

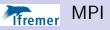

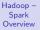

J. Allemandou

Generalities

Demo

- $\bullet~$  C / C++ / Fortran / Python
- Low-level API Send / receive messages
- a lot to do manually
  - split the data
  - assign tasks to workers
  - handle synchronisation
  - handle errors

Hadoop + SparkIfremer

Hadoop – Spark Overview

J. Allemandou

Generalities Hadoop Spark

- Java / Scala / Python / R
- High-level API dataflows
- Less performant than MPI (see this scientific paper)

▲ロト ▲帰ト ▲ヨト ▲ヨト 三日 - の々ぐ

- Easier to code than MPI (a lot!)
- High-availability oriented

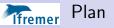

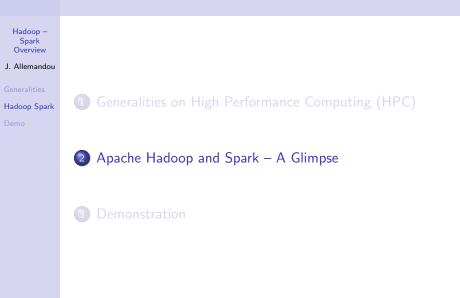

◆□▶ ◆□▶ ◆三▶ ◆三▶ 三三 のへぐ

### Miremer Apache Hadoop (v2) in (almost) 3 points

| Hadoop<br>Spark<br>Overvie<br>J. Alleman<br>Generalitie<br>Hadoop Sţ<br>Demo | S<br>Ov<br>J. All<br>Gener<br>Hado | Spark<br>Iverview<br>Ilemandou<br>eralities<br>oop Spark |
|------------------------------------------------------------------------------|------------------------------------|----------------------------------------------------------|
| Spark<br>Overvier<br>J. Alleman<br>Generalitie<br>Hadoop Sp                  | S<br>Ov<br>J. All<br>Gener<br>Hado | Spark<br>Iverview<br>Ilemandou<br>eralities<br>oop Spark |
| Spark<br>Overvier<br>J. Alleman<br>Generalitie<br>Hadoop Sp                  | S<br>Ov<br>J. All<br>Gener<br>Hado | Spark<br>Iverview<br>Ilemandou<br>eralities<br>oop Spark |
| Spark<br>Overvier<br>J. Alleman<br>Generalitie<br>Hadoop Sp                  | S<br>Ov<br>J. All<br>Gener<br>Hado | Spark<br>Iverview<br>Ilemandou<br>eralities<br>oop Spark |
| J. Alleman<br>Generalitie<br>Hadoop Sp                                       | J. All<br>Gener<br>Hado            | llemandou<br>eralities<br>oop Spark                      |
| J. Alleman<br>Generalitie<br>Hadoop Sp                                       | J. All<br>Gener<br>Hado            | llemandou<br>eralities<br>oop Spark                      |
| J. Alleman<br>Generalitie<br>Hadoop Sp                                       | J. All<br>Gener<br>Hado            | llemandou<br>eralities<br>oop Spark                      |
| Generalitie<br>Hadoop Sp                                                     | Gene<br>Hado                       | eralities<br>oop Spark                                   |
| Generalitie<br>Hadoop Sp                                                     | Gene<br>Hado                       | eralities<br>oop Spark                                   |
| Hadoop Sp                                                                    | Hado                               | oop Spark                                                |
| Hadoop Sp                                                                    | Hado                               | oop Spark                                                |
| Hadoop Sp                                                                    | Hado                               | oop Spark                                                |
| Hadoop Sp                                                                    | Hado                               | oop Spark                                                |
|                                                                              |                                    |                                                          |
|                                                                              |                                    |                                                          |
| Demo                                                                         |                                    |                                                          |
| Demo                                                                         |                                    |                                                          |
|                                                                              |                                    |                                                          |
|                                                                              | 2.51110                            |                                                          |
|                                                                              |                                    |                                                          |
|                                                                              |                                    |                                                          |
|                                                                              |                                    |                                                          |
|                                                                              |                                    |                                                          |
|                                                                              |                                    |                                                          |
|                                                                              |                                    |                                                          |
|                                                                              |                                    |                                                          |
|                                                                              |                                    |                                                          |
|                                                                              |                                    |                                                          |
|                                                                              |                                    |                                                          |
|                                                                              |                                    |                                                          |
|                                                                              |                                    |                                                          |
|                                                                              |                                    |                                                          |
|                                                                              |                                    |                                                          |
|                                                                              |                                    |                                                          |
|                                                                              |                                    |                                                          |
|                                                                              |                                    |                                                          |
|                                                                              |                                    |                                                          |
|                                                                              |                                    |                                                          |
|                                                                              |                                    |                                                          |
|                                                                              |                                    |                                                          |
|                                                                              |                                    |                                                          |
|                                                                              |                                    |                                                          |
|                                                                              |                                    |                                                          |
|                                                                              |                                    |                                                          |

◆□▶ ◆□▶ ◆三▶ ◆三▶ 三三 のへぐ

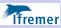

### Apache Hadoop (v2) in (almost) 3 points

Hadoop – Spark Overview

J. Allemandou

Generalities

Hadoop Spark

Demo

• Distributed storage and computation platform (Java, open source)

▲□▶ ▲□▶ ▲□▶ ▲□▶ □ のQ@

- HDFS <u>H</u>adoop <u>D</u>istributed <u>File</u> <u>System</u>
- YARN <u>Yet Another Resource Negotiator</u>

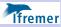

### Apache Hadoop (v2) in (almost) 3 points

Hadoop – Spark Overview

J. Allemandou

Generalities

Hadoop Spark

Demo

- Distributed storage and computation platform (Java, open source)
  - HDFS <u>H</u>adoop <u>D</u>istributed <u>F</u>ile <u>System</u>
  - YARN <u>Yet</u> <u>Another</u> <u>Resource</u> <u>Negotiator</u>
- Built for scalability
  - Up to thousands of nodes (see this tweet )
  - Can be easily extended (heterogeneous hardware)

• Is resilient to errors (to some extent)

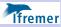

### Apache Hadoop (v2) in (almost) 3 points

Hadoop – Spark Overview

J. Allemandou

Generalities

Hadoop Spark

Demo

- Distributed storage and computation platform (Java, open source)
  - HDFS <u>H</u>adoop <u>D</u>istributed <u>F</u>ile <u>System</u>
  - YARN <u>Yet</u> <u>Another</u> <u>Resource</u> <u>Negotiator</u>
- Built for scalability
  - Up to thousands of nodes (see this tweet )
  - Can be easily extended (heterogeneous hardware)
  - Is resilient to errors (to some extent)
- Working with multiple computation engines
  - Hadoop MapReduce (the good old one)
  - Apache Spark (the new kid on the block)

### Miremer Apache Hadoop - A big ecosysem

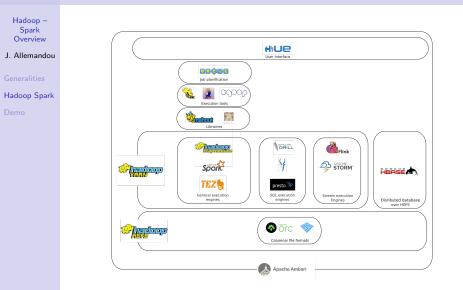

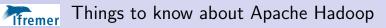

| Hado     | on -   |
|----------|--------|
| Tiauo    | op –   |
| Spa      | ark    |
| Spa      |        |
| Over     | view   |
|          |        |
|          |        |
| J. Allem | nandou |
|          |        |
|          |        |
|          |        |
| Generali | ities  |
| Concran  |        |
|          |        |
| Hadoop   | Spark  |
|          | Spand  |
|          |        |
| Demo     |        |
| Senio    |        |
|          |        |
|          |        |
|          |        |
|          |        |
|          |        |
|          |        |
|          |        |
|          |        |
|          |        |
|          |        |
|          |        |
|          |        |
|          |        |
|          |        |
|          |        |
|          |        |
|          |        |
|          |        |
|          |        |
|          |        |
|          |        |
|          |        |
|          |        |
|          |        |
|          |        |
|          |        |
|          |        |
|          |        |
|          |        |
|          |        |
|          |        |

◆□▶ ◆□▶ ◆臣▶ ◆臣▶ 臣 のへぐ

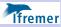

### Things to know about Apache Hadoop

Hadoop – Spark Overview

J. Allemandou

Generalities

Hadoop Spark

Demo

### HDFS

- Files are split in blocks Partitioning !
- Blocks are replicated Failure tolerance !
- Master Slave architecture (NameNode & DataNodes)

▲□▶ ▲□▶ ▲□▶ ▲□▶ □ のQ@

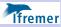

### Things to know about Apache Hadoop

Hadoop – Spark Overview

J. Allemandou

Generalities

Hadoop Spark

Demo

### HDFS

- Files are split in blocks Partitioning !
- Blocks are replicated Failure tolerance !
- Master Slave architecture (NameNode & DataNodes)
- YARN
  - Execution containers with defined resources
  - Scheduler manages resource sharing
  - Master Slave architecture (ResourceManager & NodeManagers)

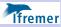

### Things to know about Apache Hadoop

Hadoop – Spark Overview

J. Allemandou

Generalities

Hadoop Spark

Demo

### HDFS

- Files are split in blocks Partitioning !
- Blocks are replicated Failure tolerance !
- Master Slave architecture (NameNode & DataNodes)
- YARN
  - Execution containers with defined resources
  - Scheduler manages resource sharing
  - Master Slave architecture (ResourceManager & NodeManagers)
- Global
  - Execution engines exploit data locality

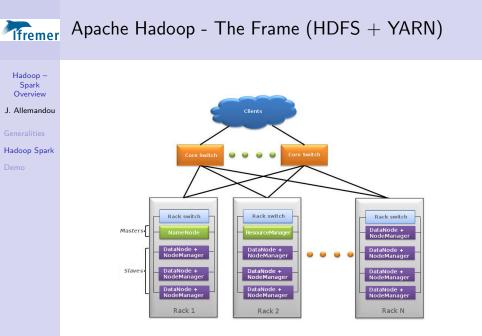

### **Apache Hadoop - The Frame (HDFS + YARN)**

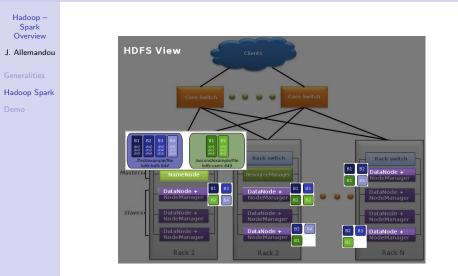

## **Firemer** Apache Hadoop - The Frame (HDFS + YARN)

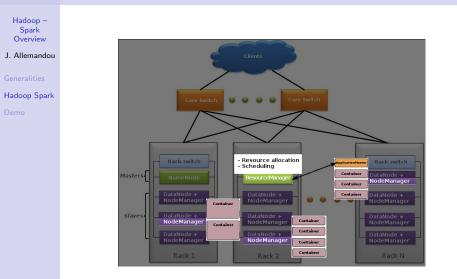

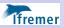

### Apache Hadoop - MapReduce

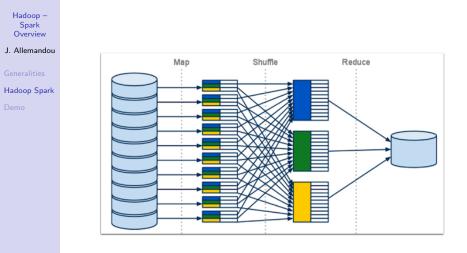

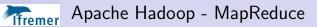

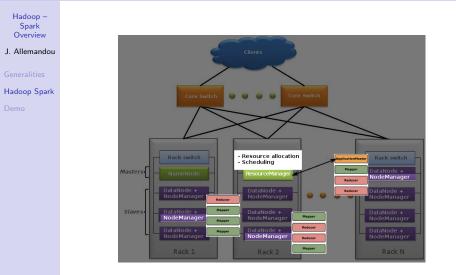

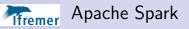

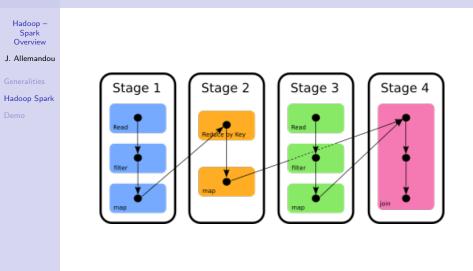

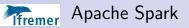

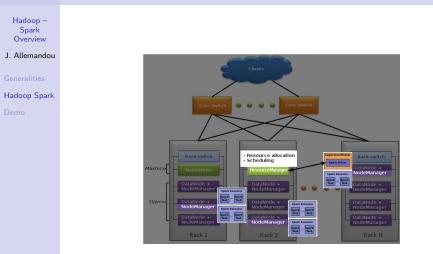

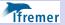

### Why is Spark preferred to MapReduce?

| Hadoop –      |
|---------------|
| Spark         |
| Overview      |
| J. Allemandou |
| Generalities  |
| Hadoop Spark  |
|               |
| Demo          |
|               |
|               |
|               |
|               |
|               |
|               |
|               |
|               |
|               |
|               |
|               |
|               |

◆□▶ ◆□▶ ◆臣▶ ◆臣▶ 臣 の�?

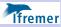

### Why is Spark preferred to MapReduce?

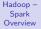

J. Allemandou

Generalities

Hadoop Spark

Demo

Programming data-flows instead of single map-reduce steps

▲□▶ ▲□▶ ▲□▶ ▲□▶ □ のQ@

- A lot less code for complex flows
- Data lineage allows for error recovery

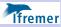

### Why is Spark preferred to MapReduce?

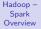

J. Allemandou

Generalities

Hadoop Spark

Demo

- Programming data-flows instead of single map-reduce steps
  - A lot less code for complex flows
  - Data lineage allows for error recovery
- Decoupling of tasks and containers Spark executors run multiple tasks

- Less executor management overhead
- Executors can reuse RAM Caching!

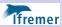

Hadoop -Spark Overview

### Spark - A big ecosysem as well

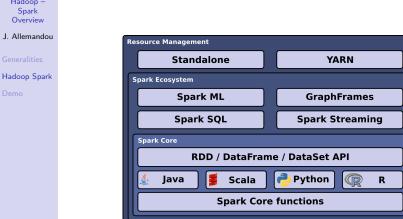

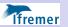

### Spark - An example of (very) complex flow

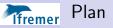

| Hadoop –<br>Spark<br>Overview |                                                  |
|-------------------------------|--------------------------------------------------|
| J. Allemandou                 |                                                  |
| Generalities<br>Hadoop Spark  | Generalities on High Performance Computing (HPC) |
| Demo                          |                                                  |
|                               | 2 Apache Hadoop and Spark – A Glimpse            |
|                               | 3 Demonstration                                  |
|                               |                                                  |

## Miremer Scala Spark / Toree / Jupyter notebook

| Hadoop –<br>Spark<br>Overview |
|-------------------------------|
| J. Allemandou                 |
| J. Allemandou                 |
| Generalities                  |
| Hadoop Spark                  |
| Demo                          |
|                               |
|                               |
|                               |
|                               |
|                               |
|                               |
|                               |
|                               |
|                               |
|                               |

◆□▶ ◆□▶ ◆臣▶ ◆臣▶ 臣 のへぐ

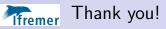

Hadoop – Spark Overview

J. Allemandou

Generalities Hadoon Spa

Demo

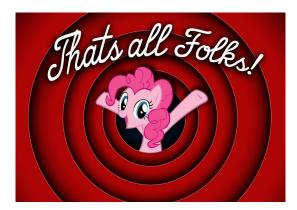